## Continia Document Capture

## Document Capture im Überblick

#### **Belegerkennung, elektronische Erfassung und Verarbeitung von Belegen**

Document Capture für Microsoft Dynamics Business Central / NAV ist ein zertifiziertes Add-on-Modul, das Ihnen ermöglicht, Eingangsbelege Ihres Unternehmens elektronisch über mehrere Prozessschritte zu verarbeiten. Durch Scannen, PDF-Import oder E-Mail können Belege registriert, erkannt, verarbeitet und elektronisch abgelegt werden.

Document Capture ist nahtlos in den Microsoft Dynamics Business Central / NAV-Bereich integriert.

Der Einsatz eines Vorlagensystems in Verbindung mit einer Beleganalyse / Belegerkennung mittels optischer Zeichenerkennung (OCR) ermöglicht das automatische Extrahieren von Daten aus erfassten Dokumenten und die anschließende Verarbeitung der erkannten Informationen innerhalb von Microsoft Dynamics Business Central / NAV.

So können auch die Standard Einkaufsprozesse von Microsoft Dynamics Business Central / NAV (Belegeingang, Datenerkennung, Konvertierung in Einkaufsrechnungen) im Anwendungsbereich Kreditoren & Einkauf mit geringstem manuellen Aufwand abgebildet werden. Gleichzeitig kann per Mausklick auf den elektronischen Originalbeleg innerhalb von Dynamics Business Central / NAV zugegriffen werden.

Document Capture integriert sich nahtlos in die bestehenden Beleggenehmigungsfunktionalitäten in Dynamics Business Central / NAV, die um weitere Funktionen und Optionen erweitert wurden. Das Modul ermöglicht es Ihren Mitarbeitern, Rechnungen elektronisch anzuzeigen und zu genehmigen ohne dass die Originalrechnung physikalisch in Papierform vorliegt. Dabei wird protokolliert, welche Person eine Rechnung zu welchem Zeitpunkt genehmigt hat.

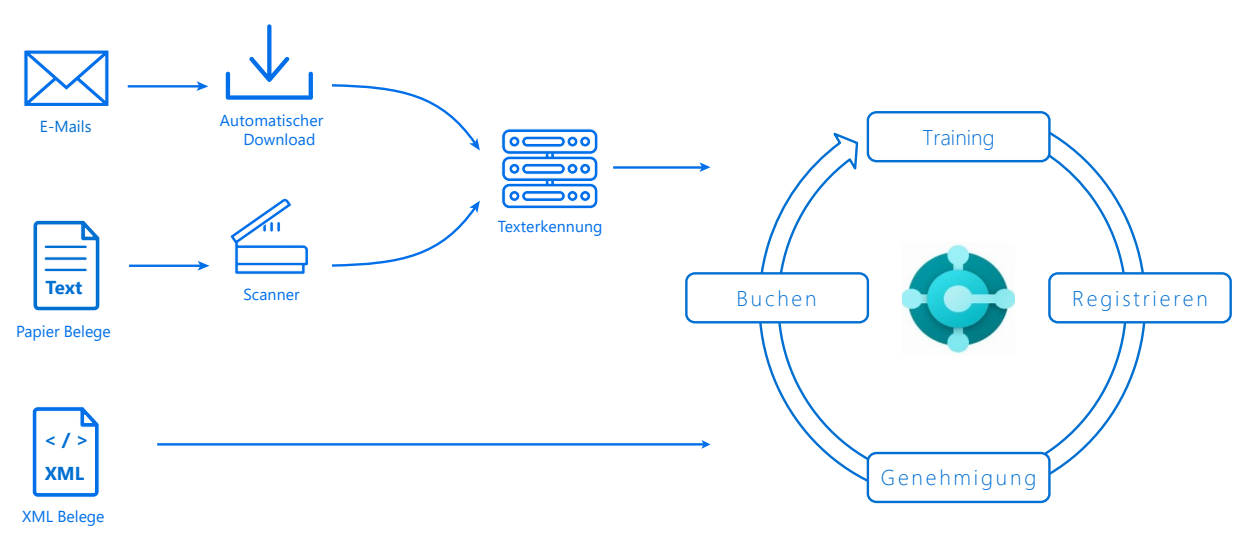

#### Vorteile der Lösung

**Dynamics** 

- Minimierter manueller Aufwand durch automatische Erfassung von Daten mittels optischer Zeichenerkennung (OCR)
- Optimierter elektronischer Belegfluss
- Stark skalierende Lösung für steigende Belegvolumen
- Registrierung verschiedener Belege wie Rechnungen, Zahlungsavise, Lieferscheine, und vielen mehr
- Genehmigungs- und Freigabeverfahren im Client oder Web-Portal
- Automatischer Bestellabgleich
- Belege per Drag&Drop zu jedem Datensatz hinzufügen
- Vollständige Transparenz (Volltextsuche, Protokollierung)
- Komplette Funktionalität auch aus dem Home-Office
- Vollständige Integration in Business Central

# Continia C Document Capture

## Funktionsumfang

- Beleginformationen werden anhand von zuvor definierten Belegvorlagen vom Scanner oder E-Mail direkt in die richtigen Felder in Microsoft Dynamics Business Central / NAV übernommen.
- Alle Belege werden im PDF-Format und als Vorschau gespeichert und können entweder im Client oder über das Web-Portal angezeigt werden.
- Beim Bestellabgleich werden Eingangsrechnungen mit Bestellungen abgeglichen. Es kann ausgewählt werden, ob der Abgleich mit oder ohne Zeilenerkennung stattfinden soll.
- Belege können über den Client oder den Webbrowser genehmigt werden. Die Person, die den Beleg genehmigen soll erhält eine E-Mail mit einem direkten Link zum Genehmigungsfenster. Dort stehen alle Rechnungsdetails zur Verfügung.
- Document Capture bietet einen Überblick aller zu genehmigenden Rechnungen in Echtzeit.
- Über die integrierte Volltextsuche können Sie eine Suche nicht nur auf Basis der automatisch erkannten Felder, sondern über alle Belegdaten ausführen.
- Mit der Erweiterung XML-Import können auch XML-basierte Belege wie beispielsweise XRechnung, PEPPOL, ZUGFeRD vollautomatisch bearbeitet werden.
- Mit der integrierten Anbindung des Continia Delivery Networks an das PEPPOL eDelivery Network können Lieferantenbelege parallel dazu auch automatisiert über diesen Kanal empfangen werden.

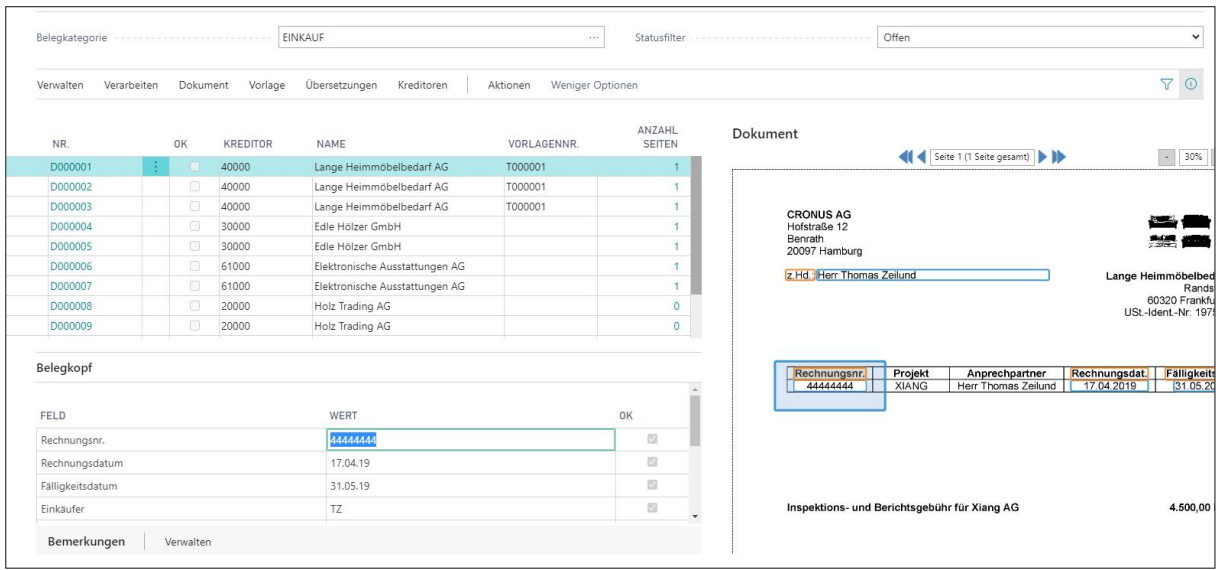

#### **Systemvoraussetzungen**

Die aktuellen technischen Voraussetzungen finden Sie jeweils auf der Continia Docs Seite unter https://docs.continia.com/en-us/.

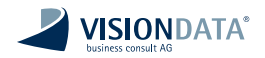

**VISIONDATA business consult AG** Alsterkrugchaussee 348 22297 Hamburg

+49 40 52701-0 info@visiondata.de